### **Distributed Storage Systems**

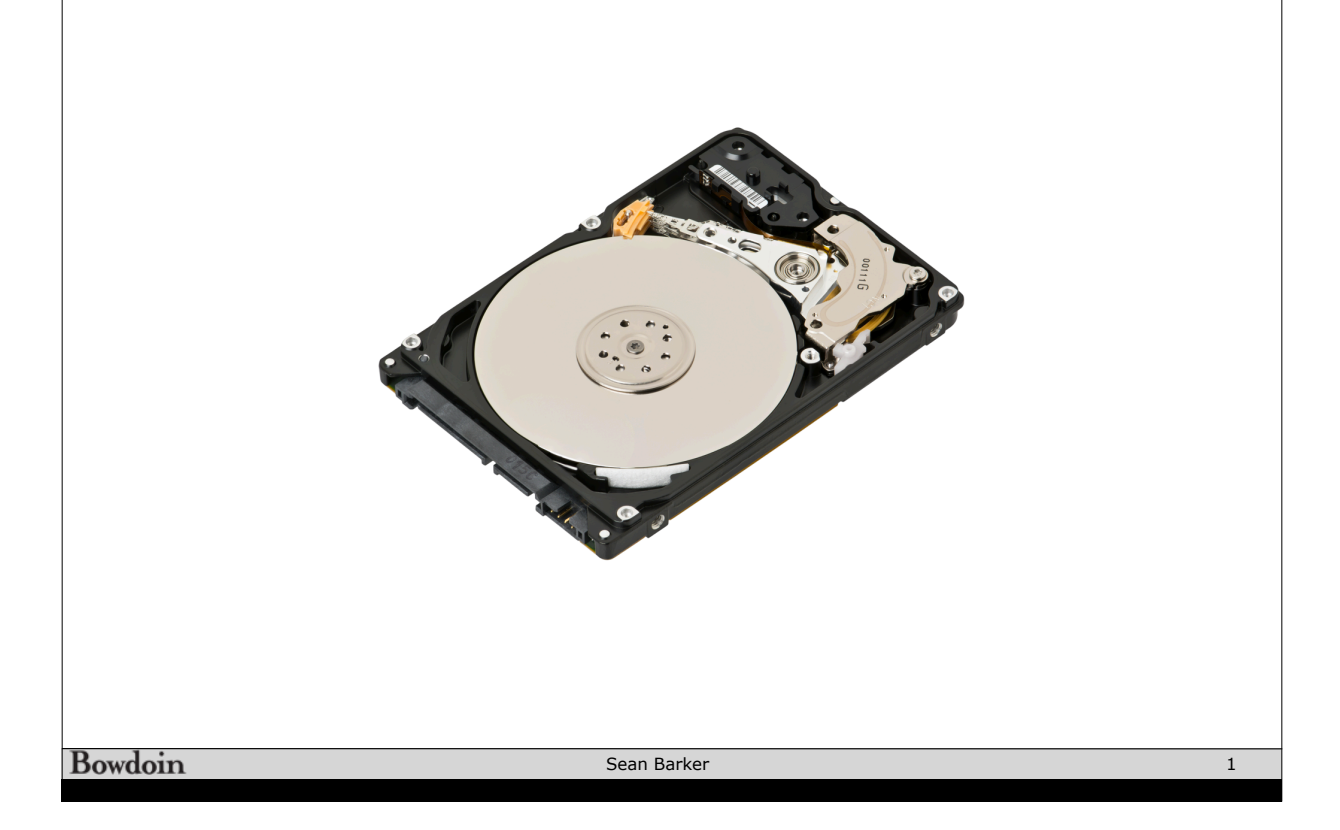

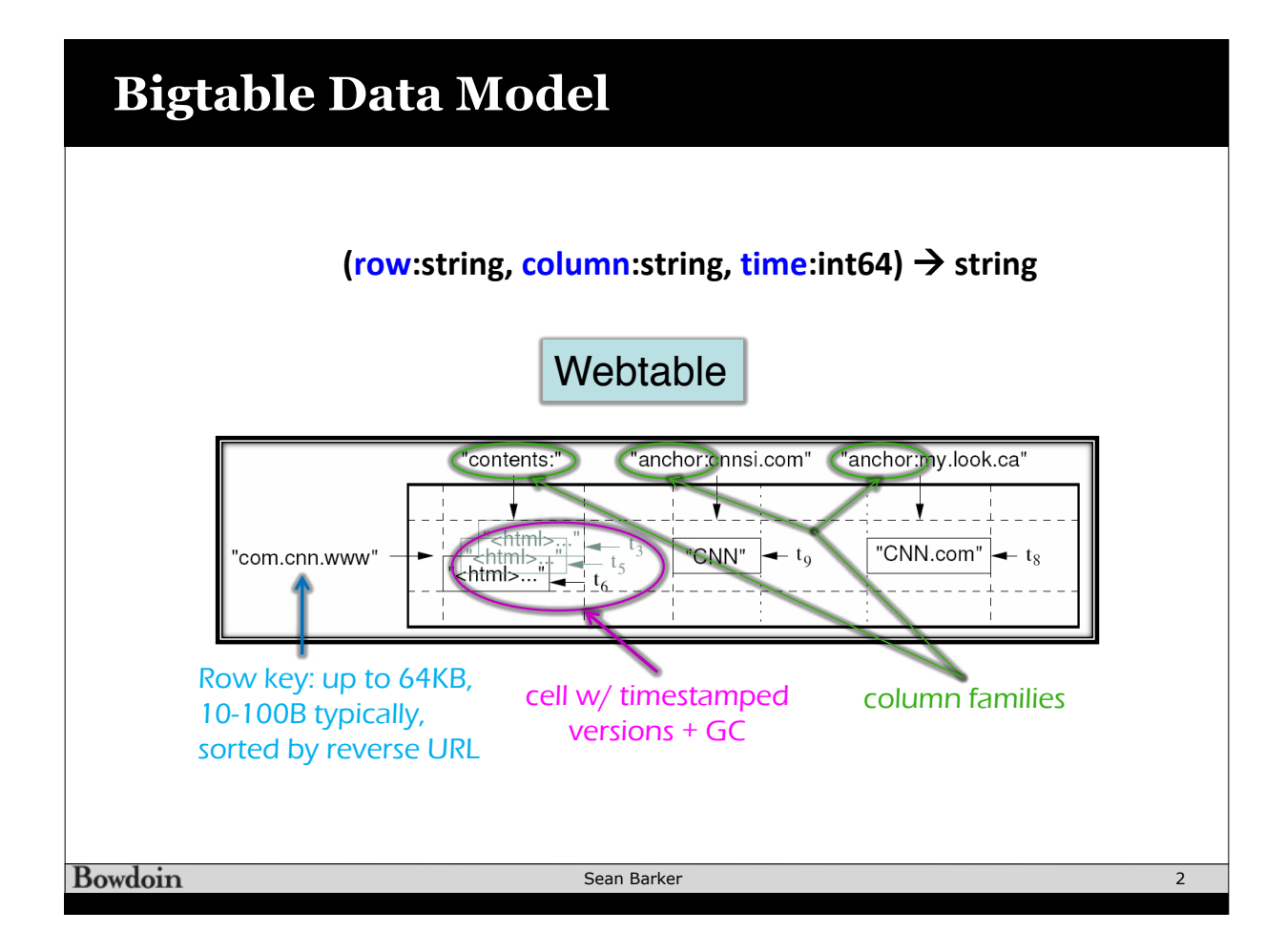

### **Bigtable API Example** Bigtable API

// Open the table

Table \*T = OpenOrDie("/bigtable/web/webtable");

// Write a new anchor and delete an old anchor

RowMutation r1(T, "com.cnn.www");

r1.Set("anchor:www.c-span.org", "CNN");

r1.Delete("anchor:www.abc.com");

Operation op;

Apply(&op, &r1);

Bowdoin

Sean Barker

3

![](_page_1_Figure_11.jpeg)

![](_page_2_Figure_0.jpeg)

# **Distributed Storage Systems** Bowdoin Sean Barker 6

### mo storage slots in a tape horary.

![](_page_3_Figure_1.jpeg)

![](_page_3_Figure_2.jpeg)

can be *archived* to tape for low cost storage; the computer computer can consider the computer of a stage it back into disk storage for

![](_page_4_Figure_1.jpeg)

![](_page_4_Figure_2.jpeg)

small **read** 

small **read** 

## **RAID 1+0: Mirroring and Striping**

![](_page_5_Figure_1.jpeg)